# *Programozás alapjai II. (3. ea)* **C++**

*konstruktor és értékadás, dinamikus szerkezetek*

Szeberényi Imre BME IIT

<szebi@iit.bme.hu>

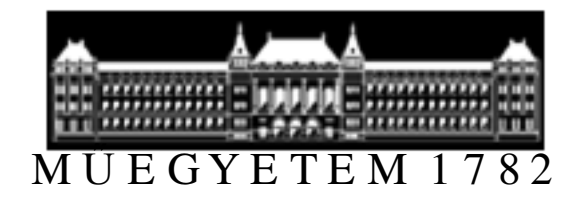

C++ programozási nyelv  $\bullet$  BME-IIT Sz.I. 2016.03.01. - 1 -2016.03.01.

#### *Hol tartunk ?*

- • $C \rightarrow C++$  javítások
- OO paradigmák, objektum fogalmaA C++ csupán eszköz:
- objektum megvalósítása
	- –osztály (egységbe zár, és elszigetel),
	- –konstruktor, destruktor, tagfüggvények
	- –alapértelmezett operátorok, és tagfüggvények
	- –operátor átdefiniálás (függvény átdefiniálás)
- Elegendő eszköz van már a kezünkben?

 $-2$  -2016.03.01.  $-2$ 

#### *Konstr: létrehoz+inic. (ism.)*

```
class Komplex {double re, im;public:Komplex() { re = 0; im = 0; }
  Komplex(double r) { re = r; im = 0; }
  Komplex(double r, double i) { re = r; im = i; }
  double abs() { return sqrt(re*re+im*im); }
```
};

...

```
Komplex k; // paraméter nélküli (default)Komplex k1(1); // 1 paraméteres
Komplex k2(1, 1); // 2 paraméteres
```
### *Inicializáló lista*

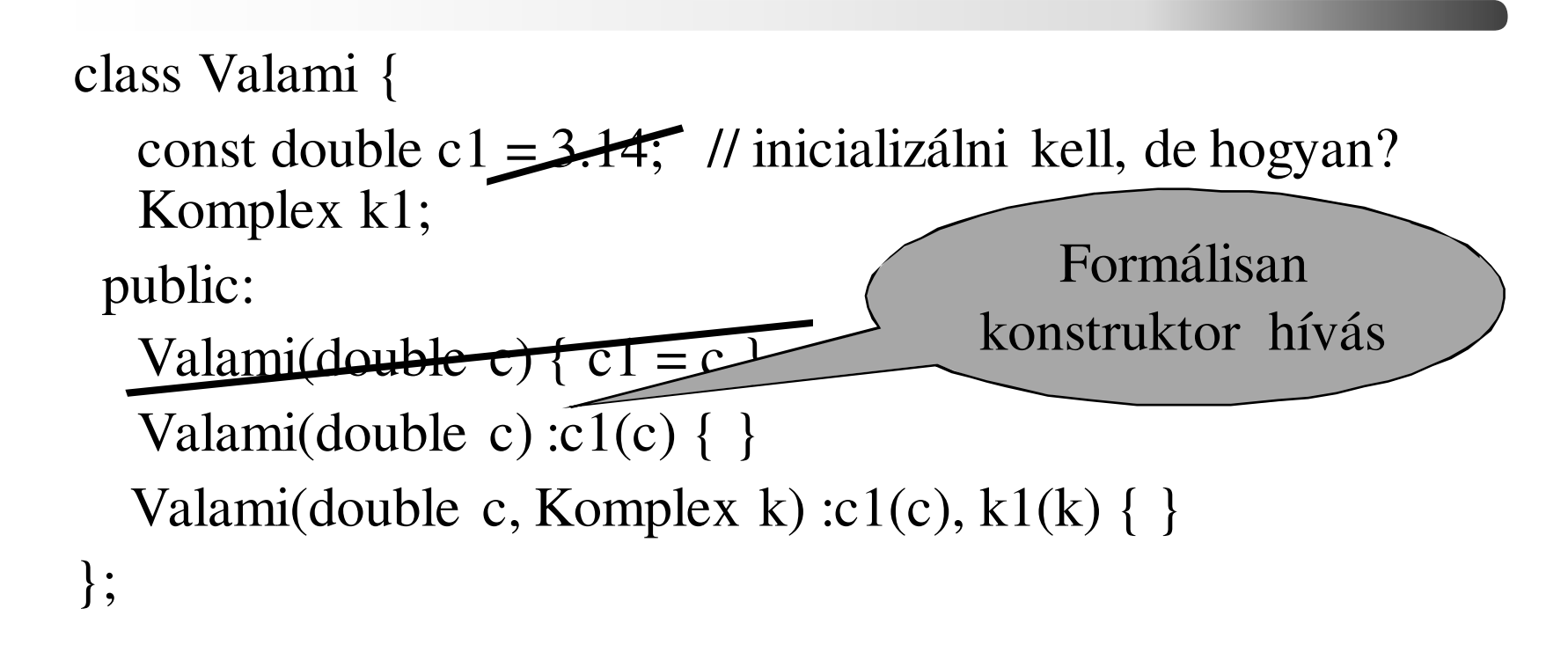

Konstans tag, és referencia tag, csak inicializáló listával inicializálható. Célszerű a tagváltozókat is inicializáló listával inicializálni (felesleges műveletek elkerülése).

# *Destruktor: megszüntet (ism.)*

```
class Dinamikus {int *pData; // pointer valamilyen adatara
       double value; // valamilyen másik adatpublic:Dinamikus(int len) {
pData = new int[len]; // terület lefoglalása….}
~Dinamikus() { delete[] pData; } // terület felszabadítása};
```
A pData és a value megszüntetése automatikus, ahogy egy lokális változó is megszűnik. A new-val foglalt dinamikus terület felszabadítása azonban a mi feladatunk, ahogyan C-ben is fel kell szabadítani a dinamikusan foglalt területet.

#### *Műveletekkel bővített Komplex (ism.)*

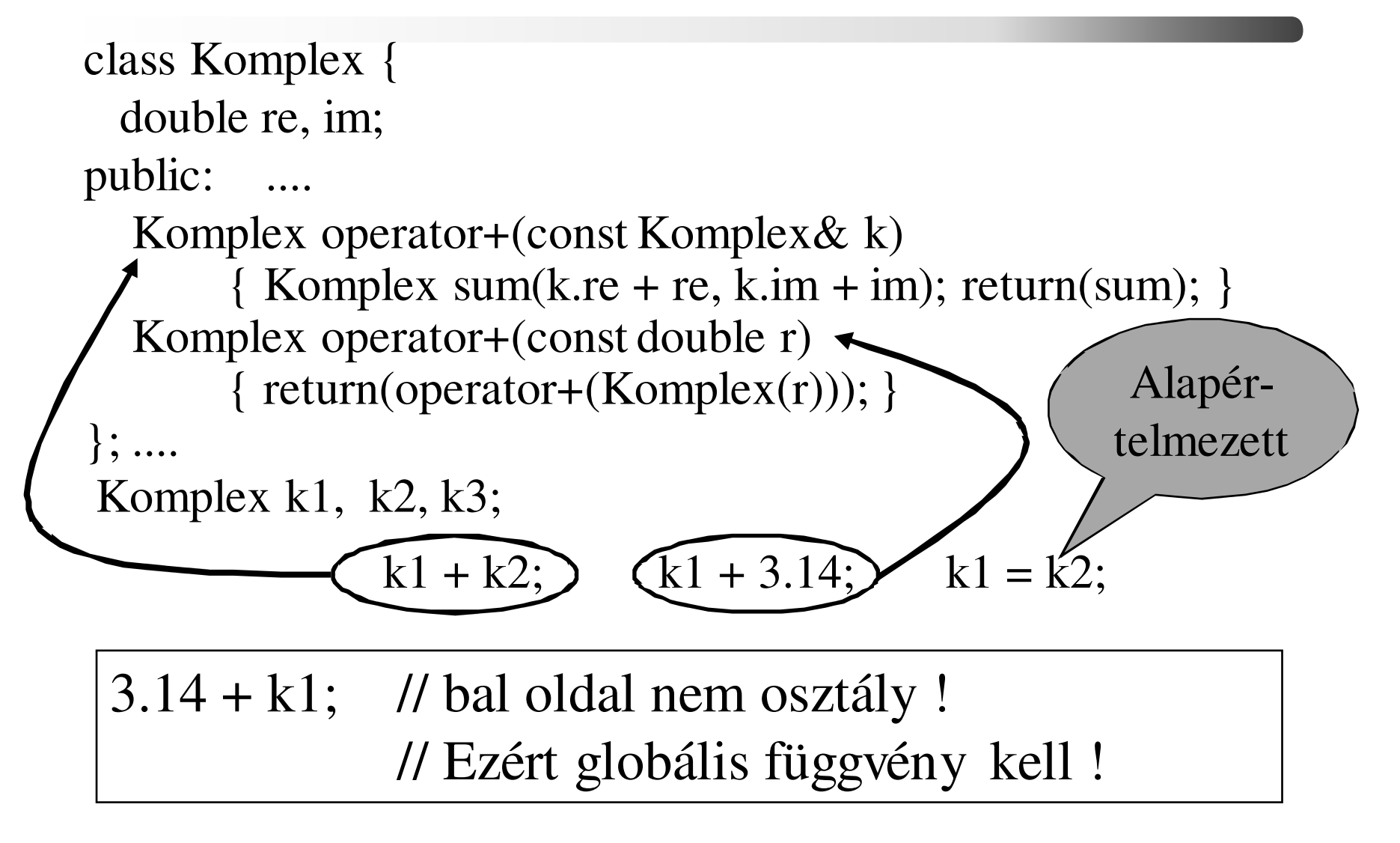

#### *double + Komplex (ism.)*

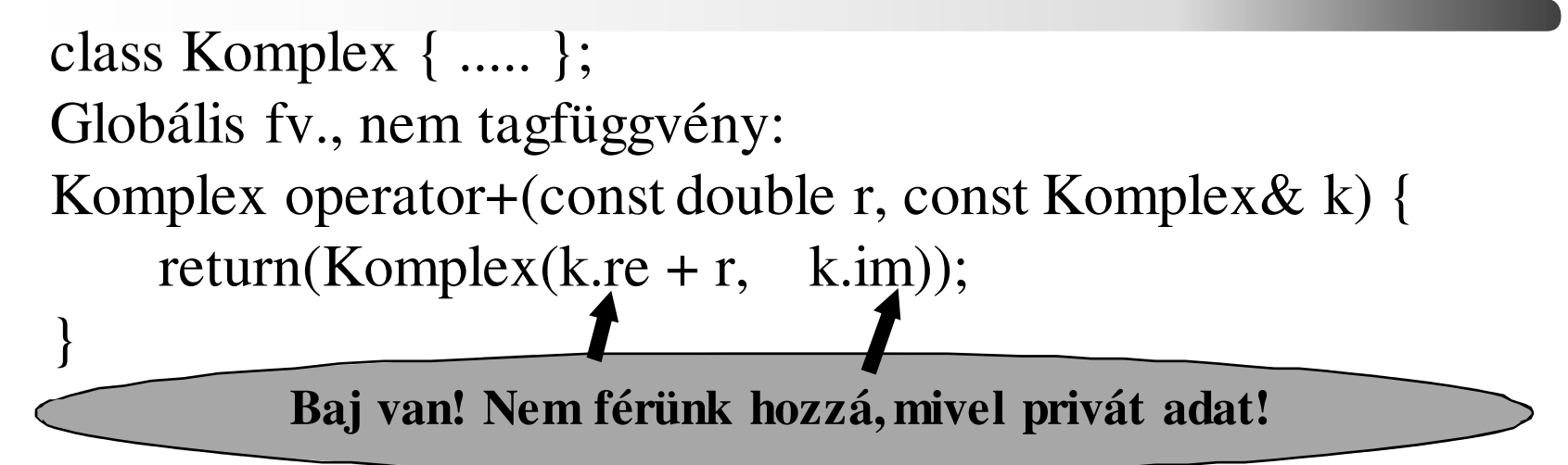

1. megoldás: privát adat elérése pub. fv. használatával:Komplex operator+(const double r, const Komplex& k) {return(Komplex(k.getRe() + r, k.getIm())); }

**Publikus lekérdező függvény**

 $-7 -$ 2016.03.01.  $-7 -$ 

#### *2. megoldás: védelem enyhítése*

- Szükséges lehet a privát adatok elérése egy globális, függvényből, vagy egy másik osztály tagfüggvényéből.
- Az ún. barát függvények hozzáférhetnek az osztály privát adataihoz. Rontja az áttekinthetőséget, ezért nem kedveljük.

class Komplex { ...... public:// FONTOS! Ez nem tagfüggvény, csak így jelöli, hogy barátfriend Komplex operator+(const double r, const Komplex& k);};

Komplex operator+(const double r, const Komplex& k) { k.re ..... k.im.... // hozzáfér a privát adatohoz

}

#### *Alapértelmezett tagfüggvények (ism.)*

- Konstruktor
	- $-$  default:  $X()$
	- másoló: X(const X&) // referencia paraméter
- Destruktor
- operator=(const X&) // értékadó
- operator&() // címképző
- operator\*() // dereferáló
- operator- $>()$

// nincs paramétere

- 
- // címképző
- // dereferáló
- operator->() // tag elérése pointerrel
- operator,(const X&) // vessző

A másoló konstruktor és az értékadó operátor alapértelmezés szerint meghívja az adattagok megfelelő tagfüggvényét. Alaptípus esetén (bitenként) másol!

#### *Példa: Intelligens string*

- String tárolására alkalmas objektum, ami csak annyi helyet foglal a memóriában, amennyi feltétlenül szükséges. → dinamikus adatszerkezet<br>Mű
- Műveletei:
	- létrehozás, megszüntetés
	- indexelés: []
	- másolás: =
	- összehasonlítás: ==
	- összefűzés: (String + String), (String + char) (char + String)
	- kiírás: cout <<
	- beolvasás: cin >>

C++ programozási nyelv © BME-IIT Sz.I.

#### *String adatszekezete*

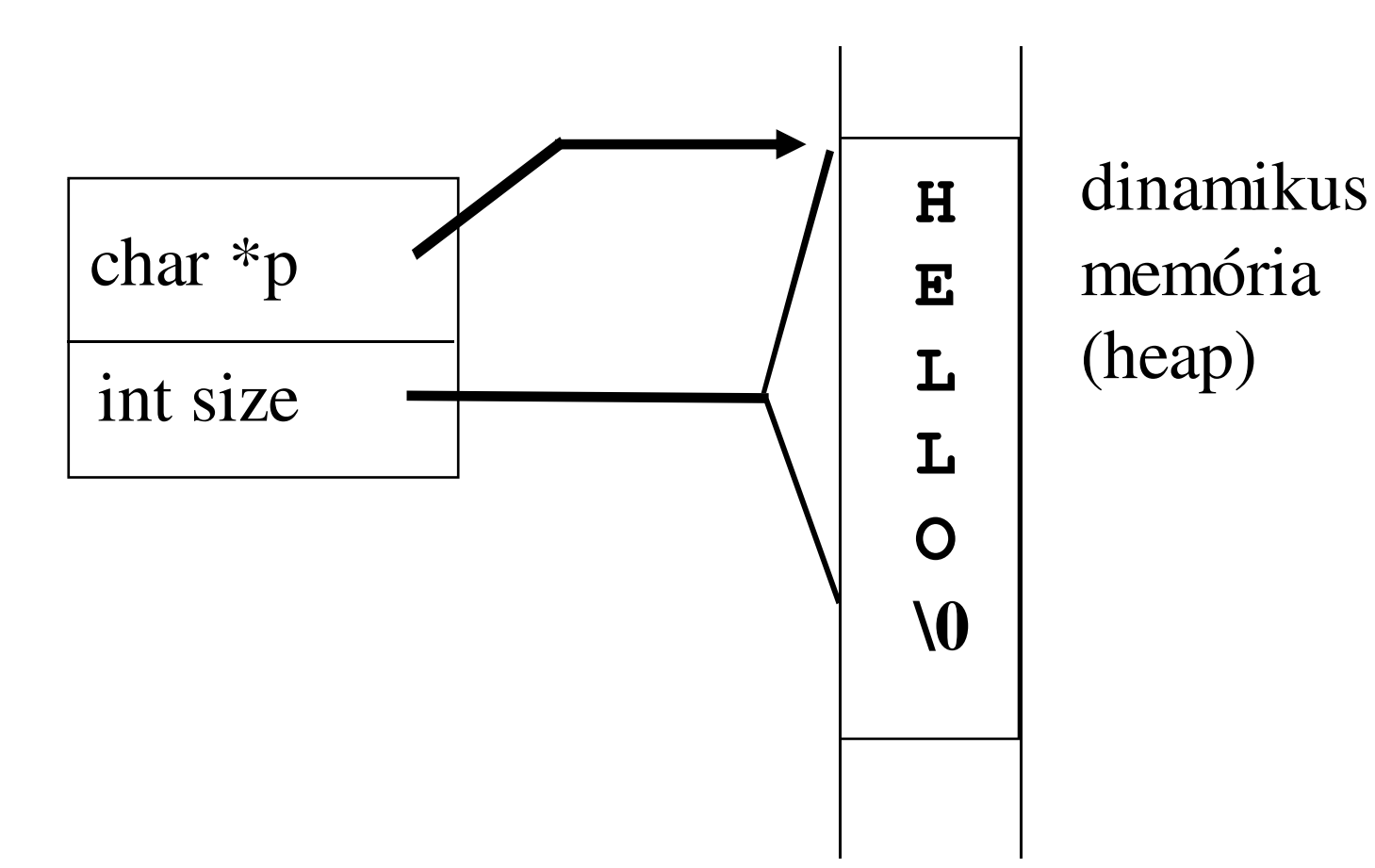

C++ programozási nyelv © BME-IIT Sz.I.

 $-$  11  $-$  2016.03.01.  $-$  11  $-$ 

# *String osztály*

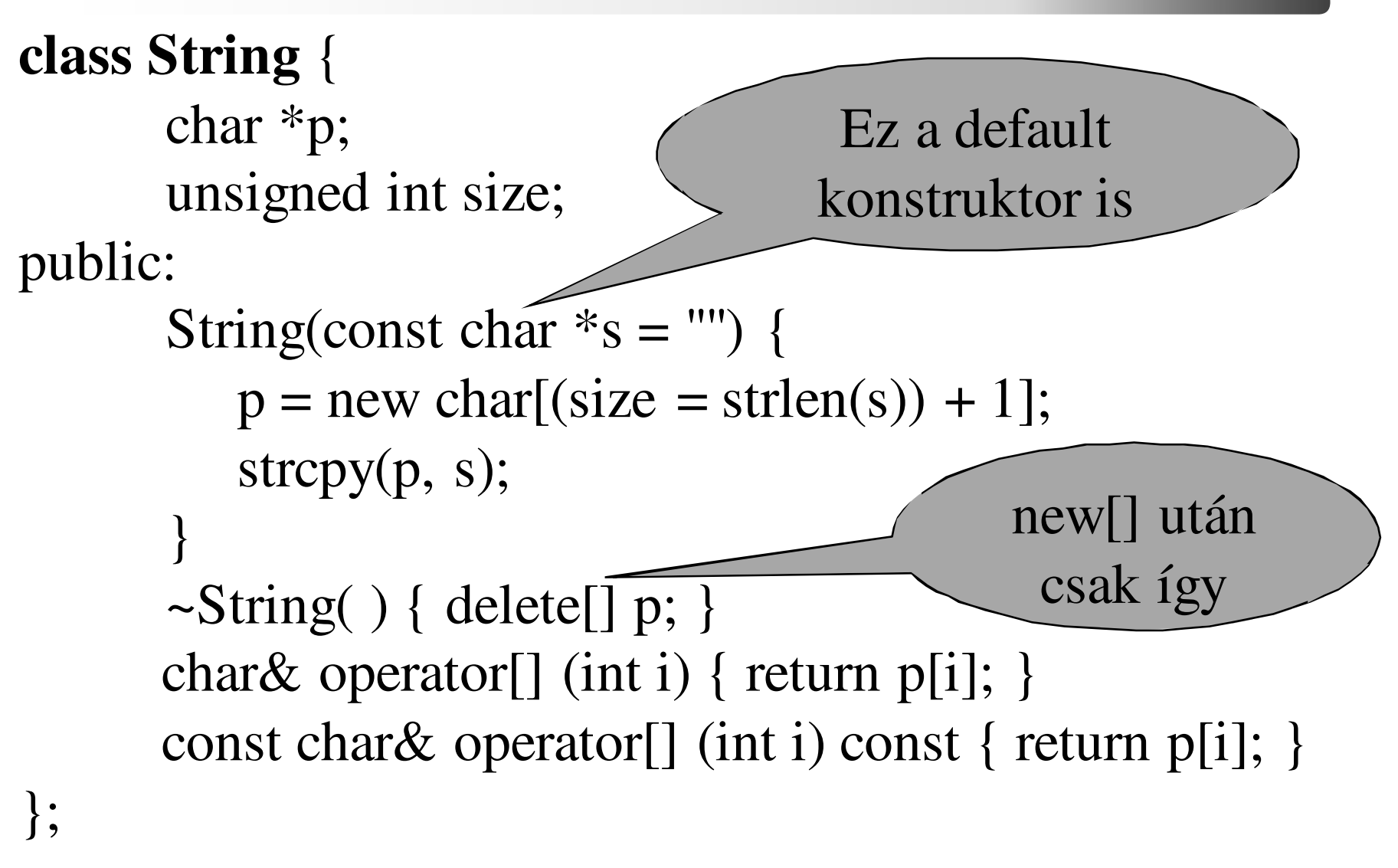

C++ programozási nyelv © BME-IIT Sz.I.

 $-$  12  $-$  12  $-$  2016.03.01.  $-$  12  $-$ 

# *Függvényhívás mint balérték*

main ( ) {String s("Hello"); const String cs("Konstans");

char c = s[3]; // c = s.operator][(3); 
$$
\rightarrow
$$
 c=p[3];

 $c = cs[4]$ ; //  $c = cs.operator[](4) const;$   $\rightarrow$   $c=p[4]$ ;

 $s[1]=`u';$  // s.operator $[](1) = 'u';$   $\rightarrow$   $p[1]=`u';$ <br>
// destruktor: delete $[]$  n } // destruktor: delete[] p $\begin{array}{c|c} \hline \begin{array}{ccc} \hline \hline \hline \hline \hline \end{array} & \mathbf{0} \end{array}$ 

} // destruktor cs-re, majd az s-re

C++ programozási nyelv © BME-IIT Sz.I.

# *Értékadás problémája / 2*

 $\{$  String s1("baj"); String s2("van!");

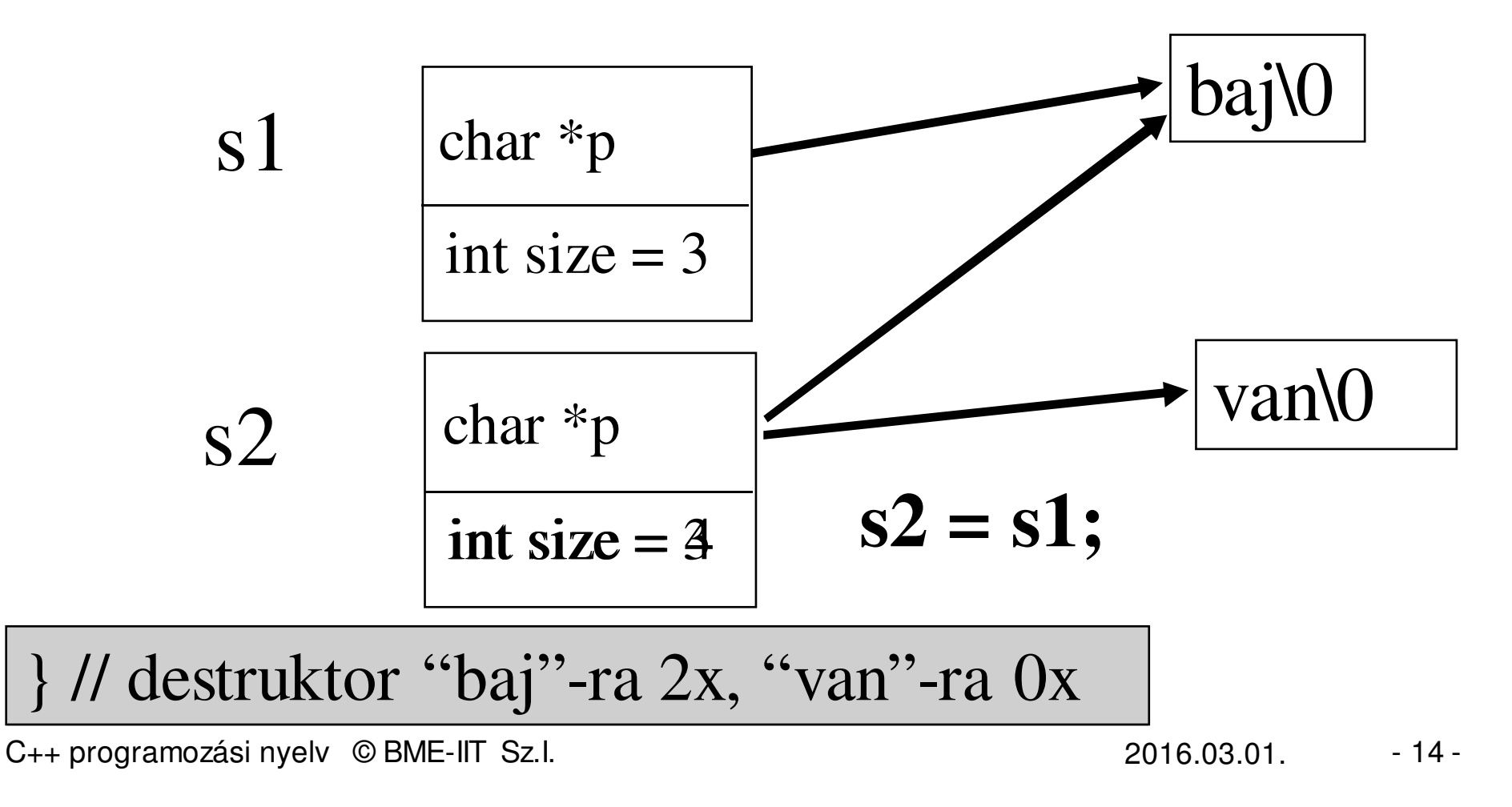

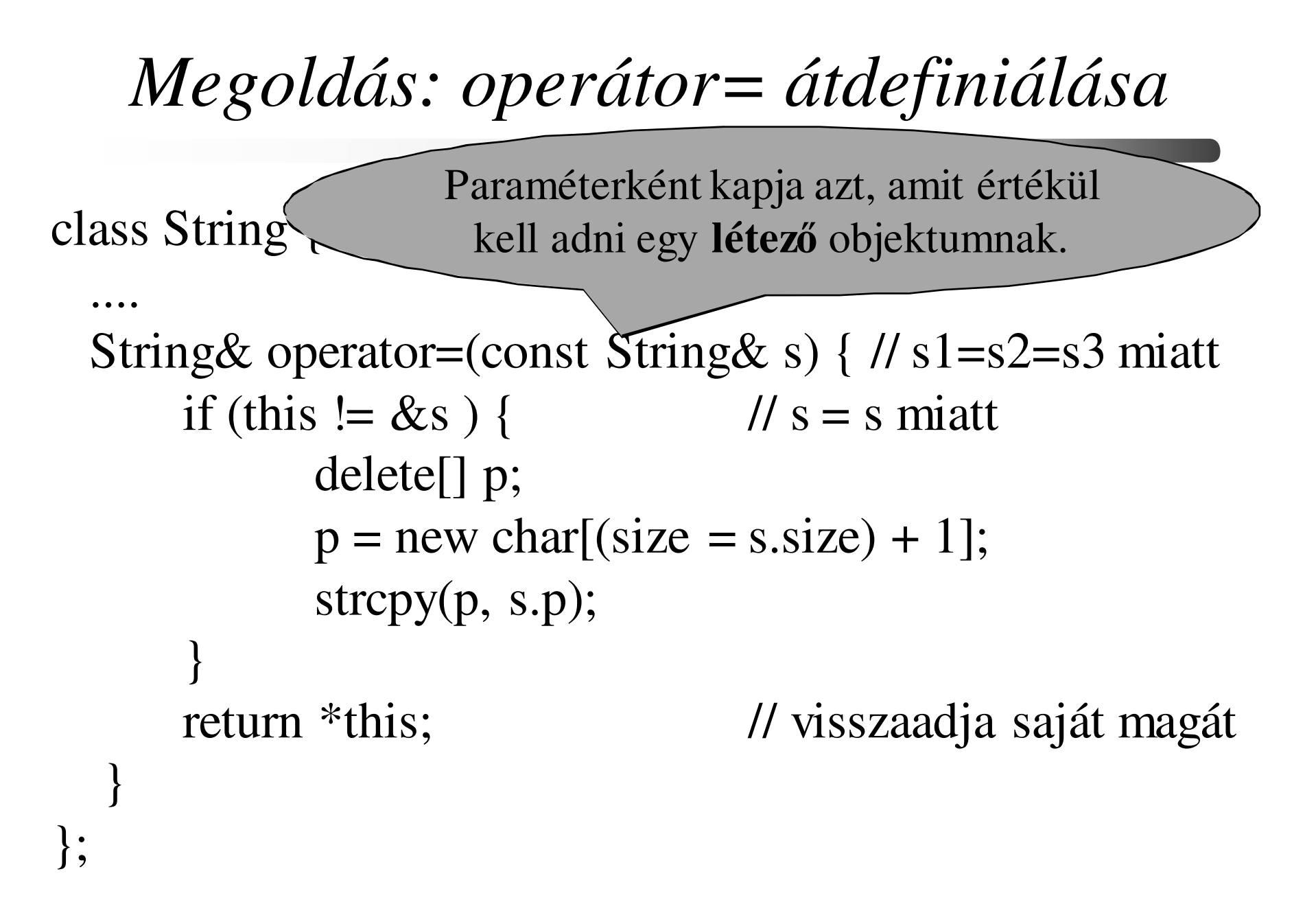

C++ programozási nyelv © BME-IIT Sz.I.

 $-$  15  $-$  15  $-$  2016.03.01.  $-$  15  $-$ 

#### *Kezdeti értékadás problémája*

#### $\{$  String s1("baj"); String s2 = s1;

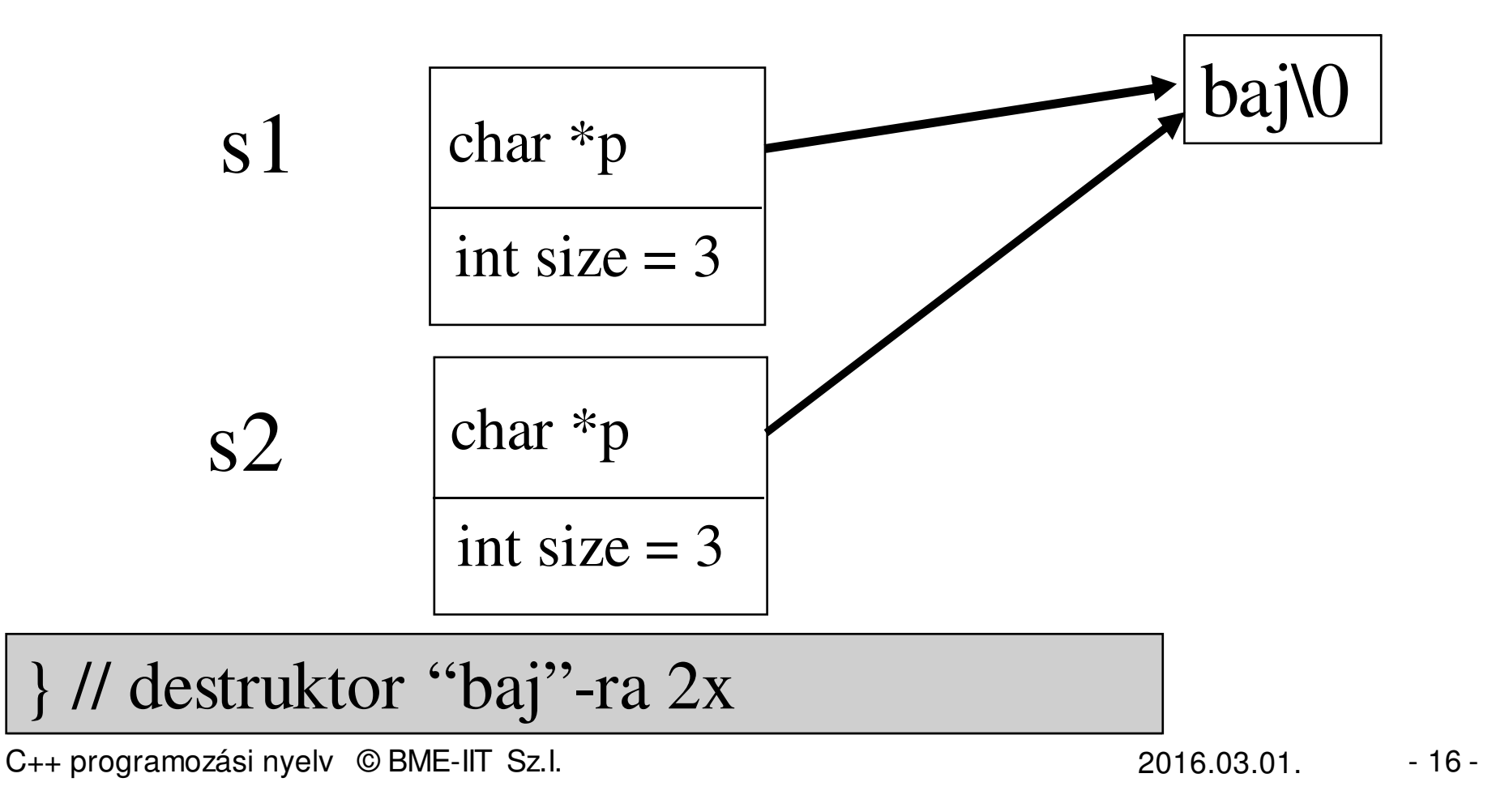

#### *Megoldás: másoló konstruktor*

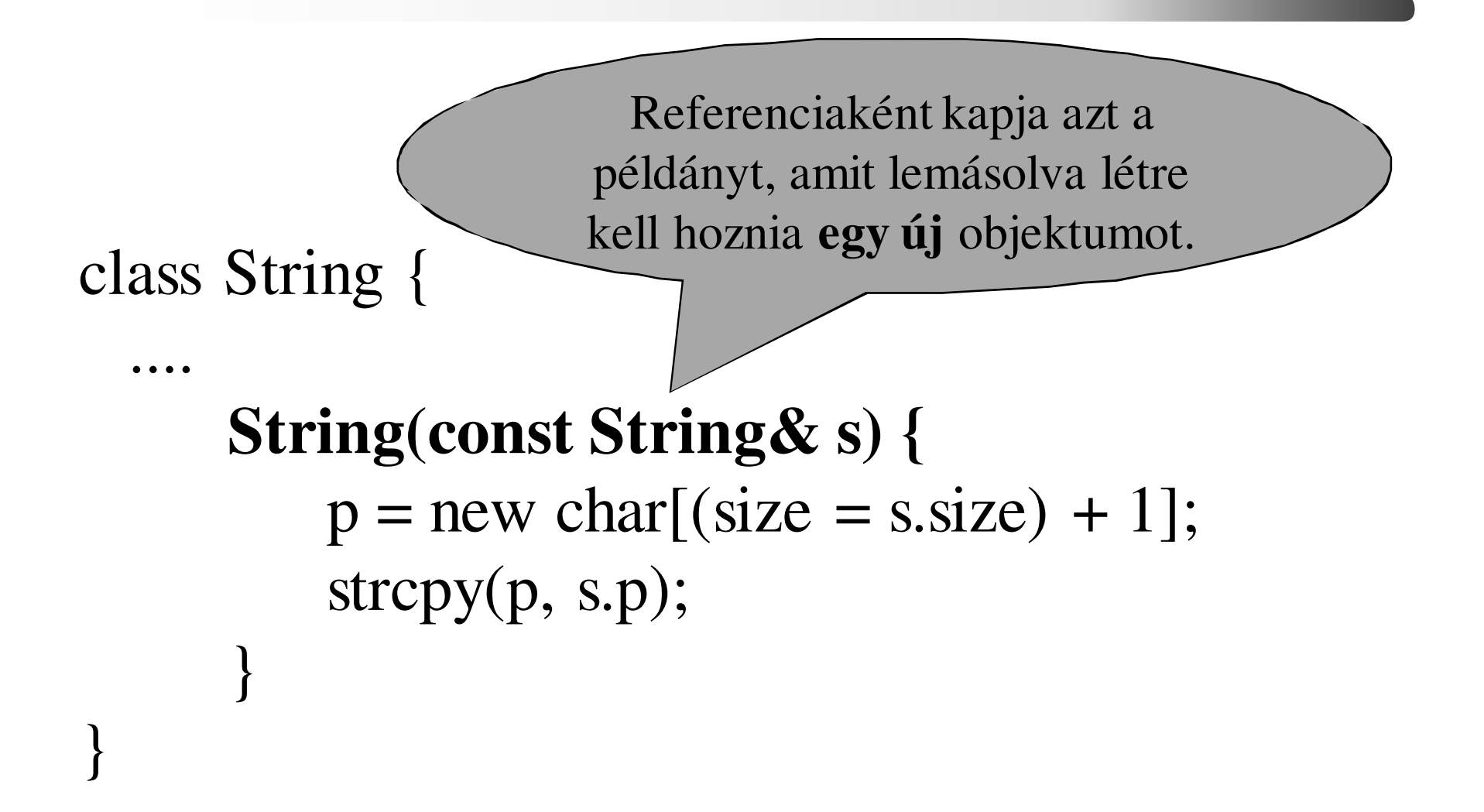

C++ programozási nyelv © BME-IIT Sz.I.

 $-$  17 - $2016.03.01.$   $-17-$ 

#### *Miért más mint az értékadás?*

- A kezdeti értékadáskor még inicializálatlana változó (nem létezik), ezért nem lehet a másolással azonos módon kezelni.
- Mikor hívódik a másoló konstruktor?
	- –inicializáláskor (azonos típussal inicializálunk)
	- –függvény paraméterének átadásakor
	- –függvény visszatérési értékének átvételekor
	- –ideiglenes változók összetett kifejezésekben
	- –kivétel átadásakor

#### *Függvényhívás és visszatérés*

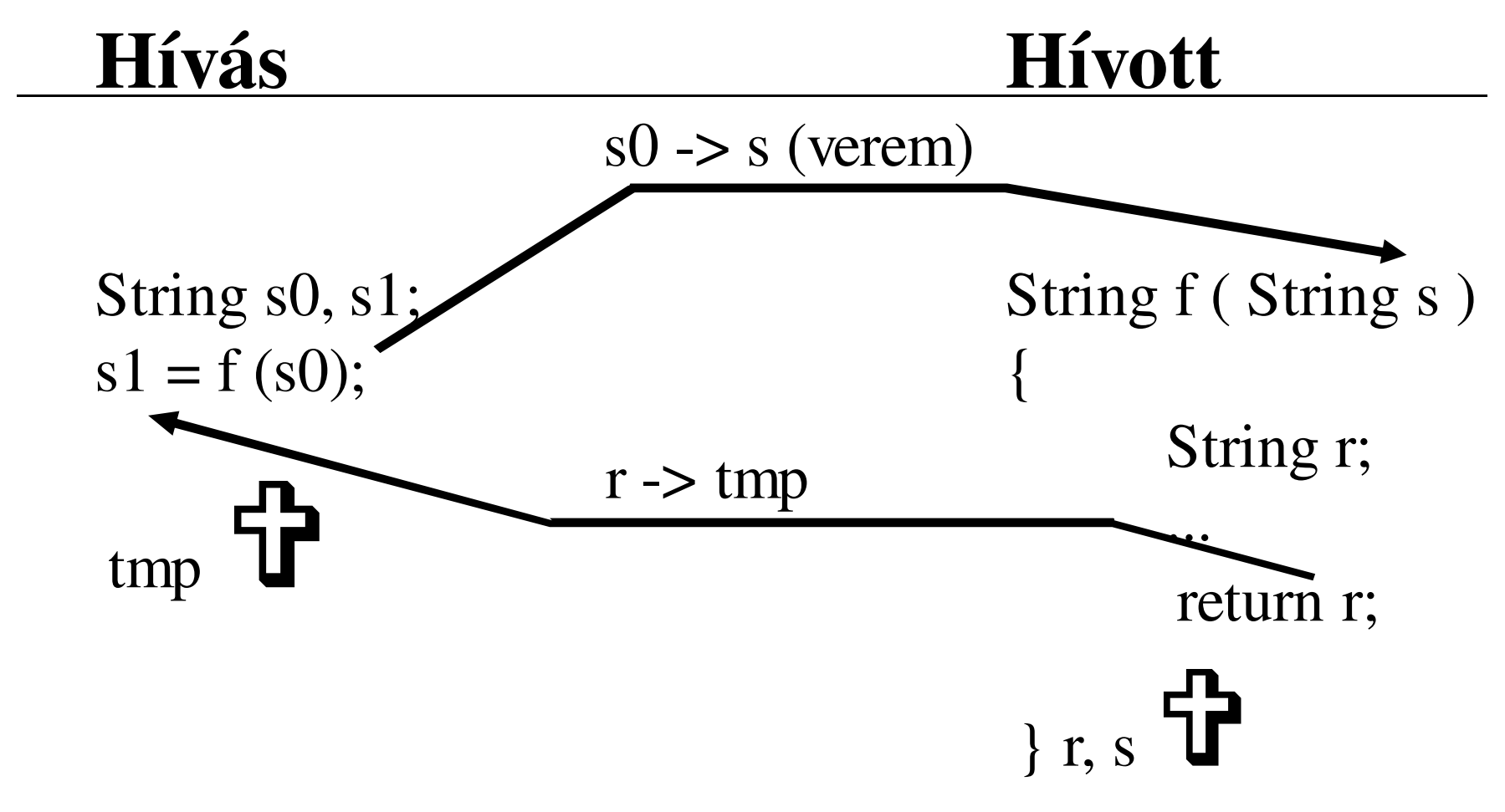

C++ programozási nyelv © BME-IIT Sz.I.

 $-$  19 - $2016.03.01.$ 

# *Összetett algebrai kifejezés*

String s, s0, s1, s2;

\n
$$
s = s0 + s1 + s2;
$$
\n1. lépés:  $\text{tmp1=s0+s1}$ 

\n2. lépés:  $\text{tmp2=tmp1+s2}$ 

3. lépés: s = tmp2

4. lépés: tmp1, tmp2 megszüntetése destruktor hívással

C++ programozási nyelv © BME-IIT Sz.I.

 $-$  2016.03.01.  $-$  20.

# *String rejtvény*

class String {char \*p;int size;public:String( );  $\frac{1}{1}$  $1/2$ String(char  $*$ );  $1/3$ String(String&);  $\frac{1}{4}$  $\sim$ String( ); String operator+(String&); // 5char $\&$  operator[](int); // 6 String& operator=(String&);// 7 | } // destr. };

main( ) {String s1("rejtvény"); 2 String s2; String  $s3 = s2$ ; char  $c = s3[3]$ ;  $s2 = s3$ ;  $s2 = s3 + s2 + s1;$  5,3,5,3, 1 36 7 $(3),7,4,4, (4)$ 4,4,4

C++ programozási nyelv © BME-IIT Sz.I.

 $-$  21 - $2016.03.01.$ 

# *String rejtvény/2*

class String {char \*p;int size;public:String( );  $\frac{1}{1}$  $1/2$ String(char  $*$ );  $1/3$ String(String&);  $1/4$  $\sim$ String( ); String operator+(String&); // 5char $\&$  operator[](int); // 6 String& operator=(String); // 7};

main( ) { String s1("rejtvény"); 2String s2; 3 String  $s3 = s2$ ; char  $c = s3[3]$ ; 6 3,7,4  $s2 = s3;$  $s2 = s3 + s2 + s1;$  5,3,5,3,  $(3), 3, 7, 4, 4, 4, 4, 4)$  $\frac{1}{4}$  // destr. 4,4,4

*Miért referencia ?*

Miért kell referencia a másoló konstruktorhoz?

- A paraméterátadás definíció szerint másoló konstruktort hív.
- Ha a másoló konstruktor nem referenciát, hanem értéket kapna, akkor végtelen ciklus lenne.

# *Miért fontos a delete[] ?*

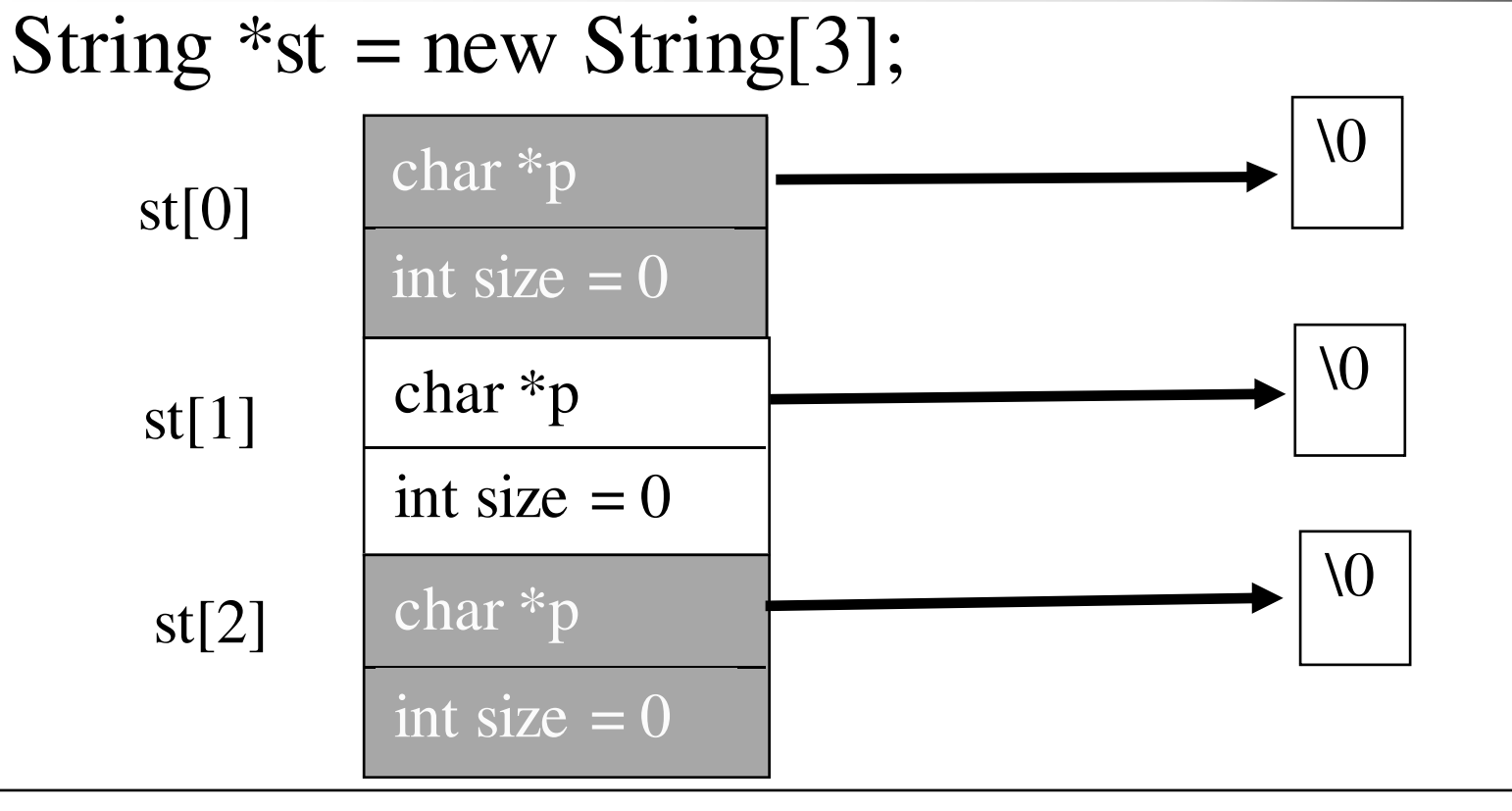

A delete st hatására csak a \*st, azaz az st[0] destruktora hívódik meg! Az st[1] és az st[2] által foglalt memória nem szabadul fel! A delete[] meghívja minden elem destruktorát.

# *String +*

#### class String {

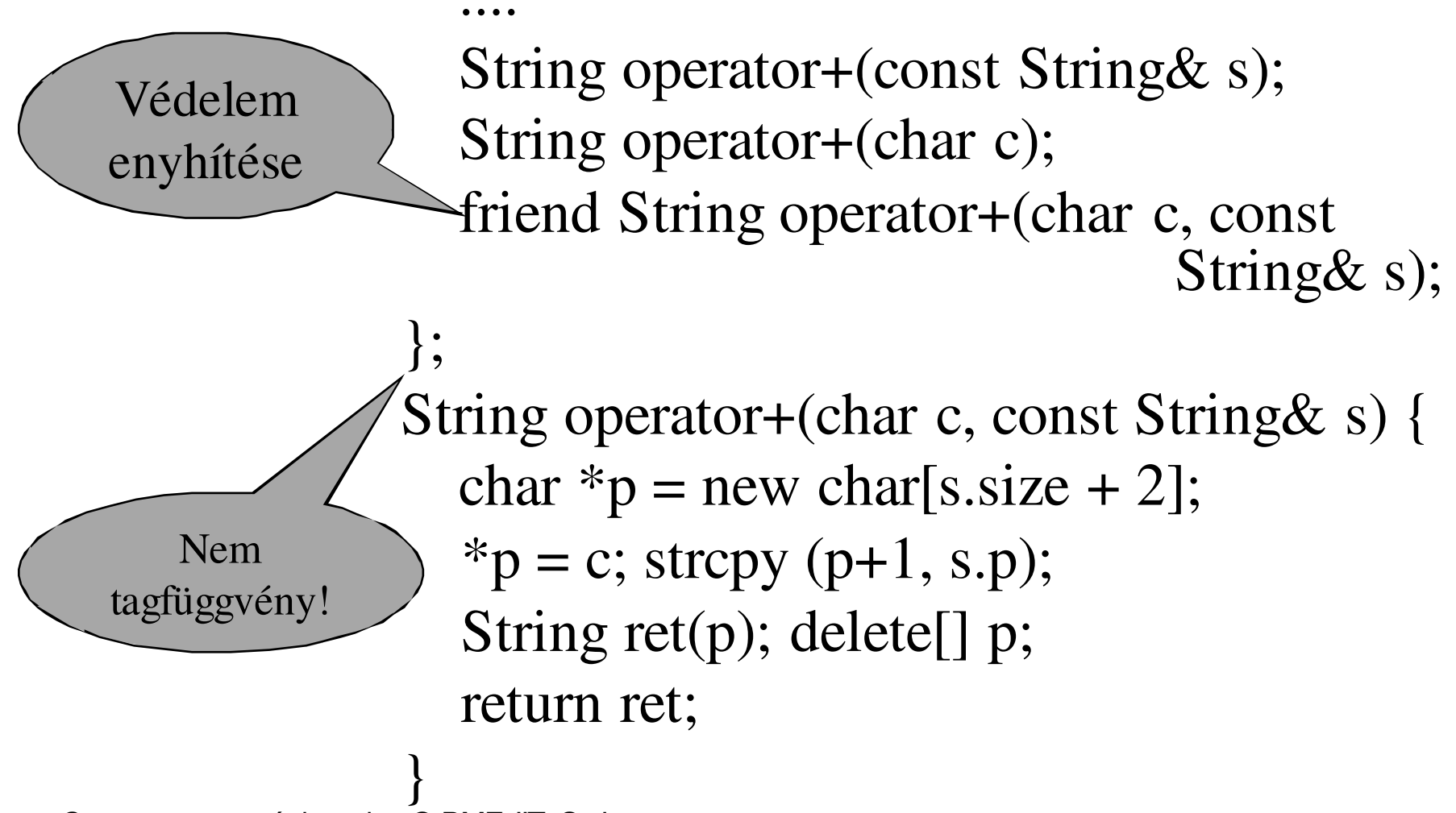

C++ programozási nyelv © BME-IIT Sz.I.

 $-$  25 - $2016.03.01.$ 

*Keletkezett-e += ?*

- Az alaptípusokra meghatározott műveletek közötti logikai összefüggések nem érvényesek a származtatott típusokra.
- Azaz az operator= és az operator+ meglétéből nem következik az operator +=
- Ha szükség van rá, definiálni kell.

### *Változtatható viselkedés*

- Feladat: "Varázsütésre" az összes Stringcsupa nagybetűvel íródjon ki!
- Megoldás: viselkedést befolyásoló jelző, de hol?
	- – objektum állapota (adata) – csak az adottpéldányra van hatása.
	- –globális változó – elég ronda megoldás !
	- – az osztályhoz rendelt állapot: statikus tag ill. tagfüggvény.

# *Statikus tag*

- Az osztályban statikusan deklarált tag nempéldányosodik.
- Pontosan egy példány létezik, amit explicitmódon definiálni kell (létre kell hozni).
- Minden objektum ugyanazt a tagot éri el.
- Nem szükséges objetummal hivatkozni rá. pl: String**::**SetUcase(true);
- Statikus tagként az osztály tartalmazhatja önmagát.
- Felhasználás: globális változók elrejtése

# *String statikus taggal*

```
class String {
char *p; int size;static bool ucase; // statikus tag deklarálásapublic: ....static bool SetUcase(bool b = true) { 
      bool prev = ucase; ucase = b; return (prev);
```

```
}
friend ostream& operator<<(ostream& os, String& s);
};bool String::ucase = false; // FONTOS: létre kell hozni !!
```
## *String statikus taggal /2*

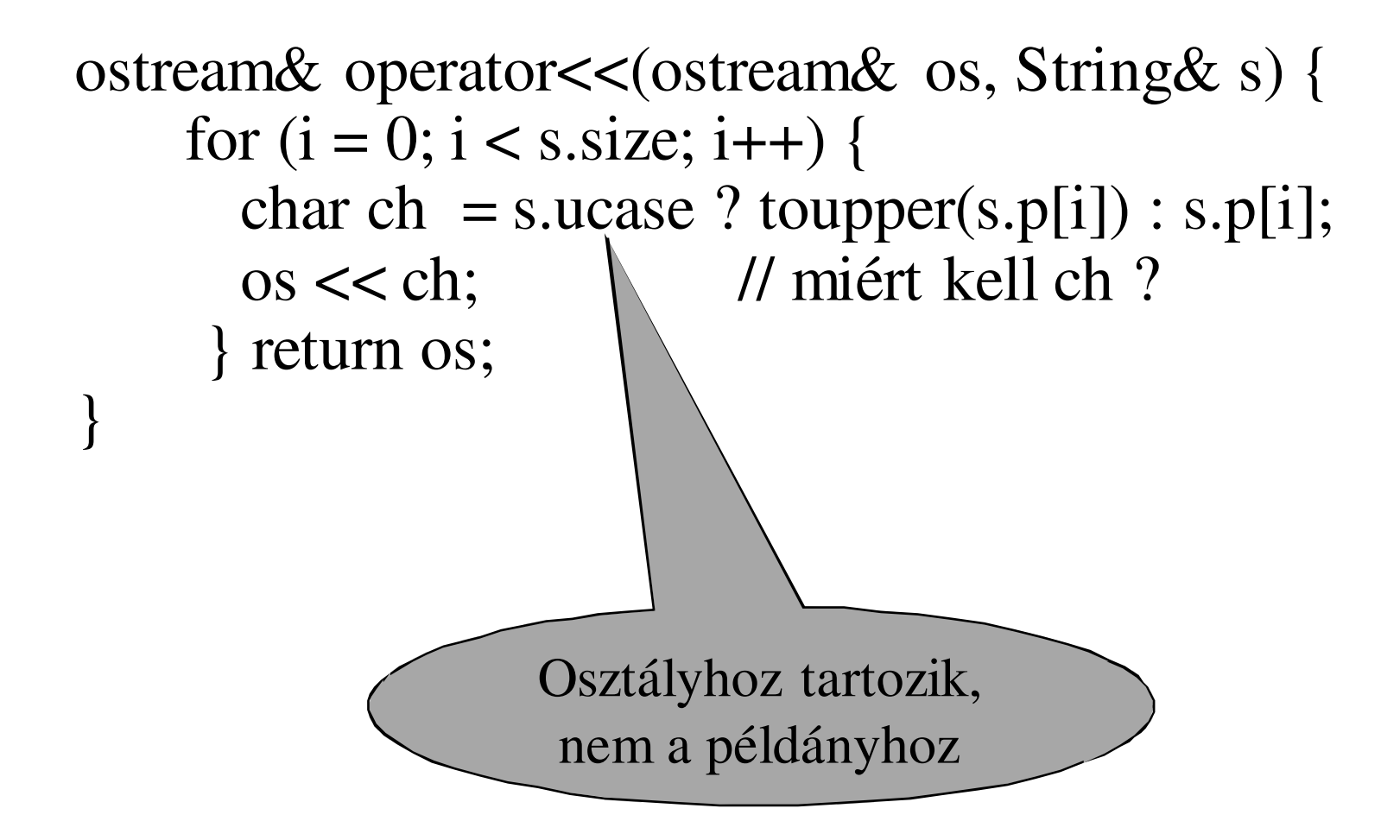

 $-$  30 - $2016.03.01.$ 

# *Komplex példa újból*

- Olvassunk be adott/tetszőleges számú komplex számot és írjuk ki a számokat és abszolút értéküket fordított sorrendben!
- Objektumok:
	- –Komplex,
	- – KomplexTar
		- konstruktorban adott méret (a, változat)
		- igény szerint változtatja a méretét (b, változat)
	- – Mindkét megoldás dinamikus memóriakezelést igényel. Ügyelni kell a helyes felszabadításra, foglalásra.

 $-$  31 - $2016.03.01.$ 

*KomplexTar osztály*

class KomplexTar {

Komplex \*t; // pointer a dinamikusan foglalt tömbreint db; // tömb mérete (elemek száma)public:

class Tar\_Hiba {}; // osztály az osztályban a hibakezeléshezKomplexTar(int m =  $10$ ) **:**db(m) {

 $t = new Komplex[m];$  // konstruktor (def = 10) KomplexTar(const KomplexTar& kt);// másoló konstruktorKomplex& operator<sup>[]</sup>(int i); // indexelés KomplexTar& operator=(const KomplexTar& kt); // értékadás~KomplexTar() { delete[] t;} // felszabadítás};

#### *KomplexTar osztály/2*

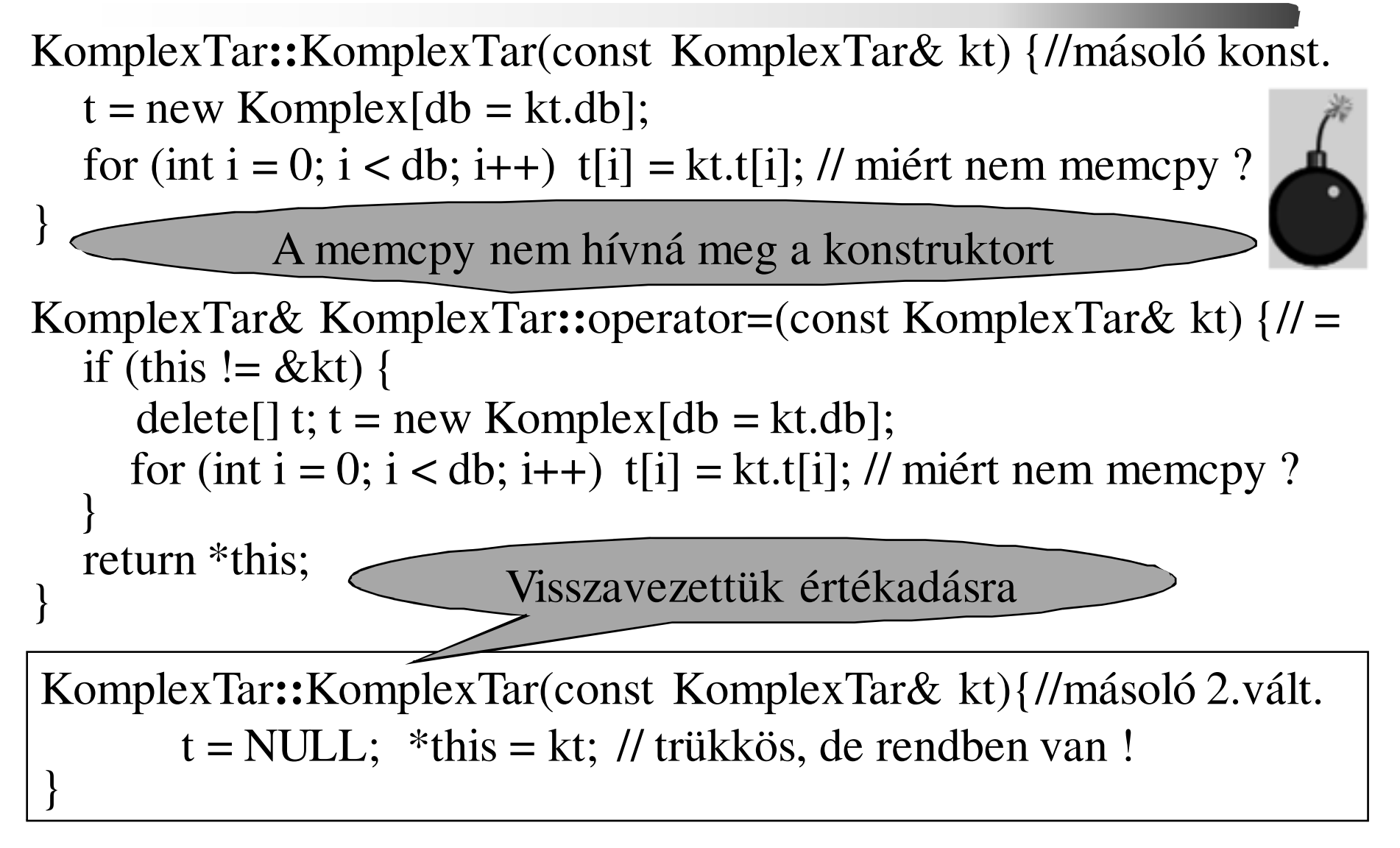

 $-$  33 - $2016.03.01.$ 

#### *Indexelés és a főprogram (a,)*

```
C++ programozási nyelv © BME-IIT Sz.I.int main() {KomplexTar t(5);
                               II a tárolóban 5 elemünk van
   try {for (int i = 0; i < 20; i++) cin >> t[i]; // beolvasás
      KomplexTar t2 = t1; // másoló konstruktor
     for (i = 19; i >= 0; i-)
cout << t[i] ' ' << (double)t[i] << endl; // kiirás} catch (KomplexTar::Tar_hiba) {
cerr << "Indexelesi hiba\n"; // hibakezelés}
return(0); }Komplex& KomplexTar::operator[](int i) {
   if (i \ge d) || i < 0 | throw Tar_Hiba(); return t[i];
 }
```
#### *Változó méretű KomplexTar (b,)*

// Indexelés hatására növekszik a méret, ha kellKomplex& KomplexTar**::**operator[](int i)

```
if (i < 0) throw Tar Hiba(); // hibás indexelés
if (i >= db) { // növekednie kell, célszerű kvantumokban
Komplex *tmp = new Komplex[i+10]; // legyen nagyobbfor (int j = 0; j < db; j++) tmp[j] = t[j]; // átmásol
  delete[] t; // régi törléset = \text{tmp}; // pointer az új területre
  db = i + 10; // megnövelt méret
}return t[i]; // referencia vissza
```
{

}

 $-$  35 - $2016.03.01.$ 

# *Összefoglalás /1*

- •INICIALIZÁLÁS != ÉRTÉKADÁS
- Inicializáló lista szerepe.
- Alapértelmezett tagfüggvények.
- Dinamikus szerkezeteknél nagyon fontos a másoló konstruktor és az értékadásfelüldefiniálása. (nem maradhat alapért.)
- Default konstruktornak fontos szerepe van a tömböknél.

*Összefoglalás /2*

- Konstans tagfüggvények nem változtatják az objektum állapotát.
- Statikus tag és tagfüggvény az osztályhoz tartozik.
- Védelem enyhítése: friend
- Létrehozás, megsemmisítés feladatait a konstruktor és destruktor látja el.

#### *Létrehozás, megsemmisítés*

- Konstruktor
	- $-$  default:  $X()$  $\frac{1}{\sqrt{2}}$  nincs paramétere automatikusan létrejön, ha nincs másik konst.
	- másoló: X(const X&) // referencia paramétere van, automatikusan létrejön: meghívja az adattagok másoló konst.-rát, ha objektumok, egyébként bitenként másol.
- Destruktor
	- delete[] // [] nélkül csak a 0. tömbelemre!!
	- –automatikusan létrejön: meghívja az adattagok destr.
- operator=(const X&) // értékadó operátor automatikusan létrejön: meghívja az adattagok értékadó operátorát, ha objektumok, egyébként bitenként másol.

 $-$  38 - $2016.03.01$ .

# *Milyen furcsa kommentek!*

- • A kommentekből automatikusan generál dokumentációt a Doxygen program. (html, latex, rtf, man, ... formátumban)
- •Csak jó kommentből lesz jó dokumentáció!

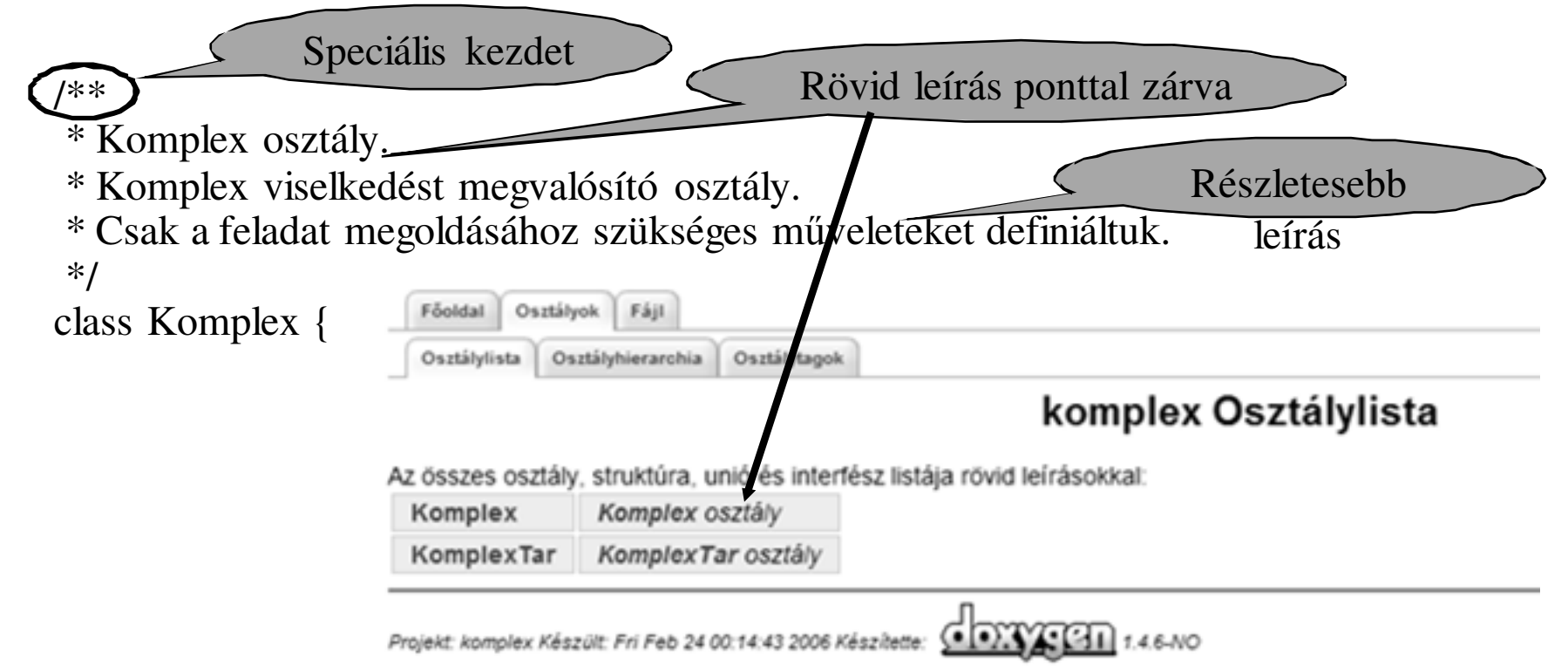

 $-$  39 - $2016.03.01.$ 

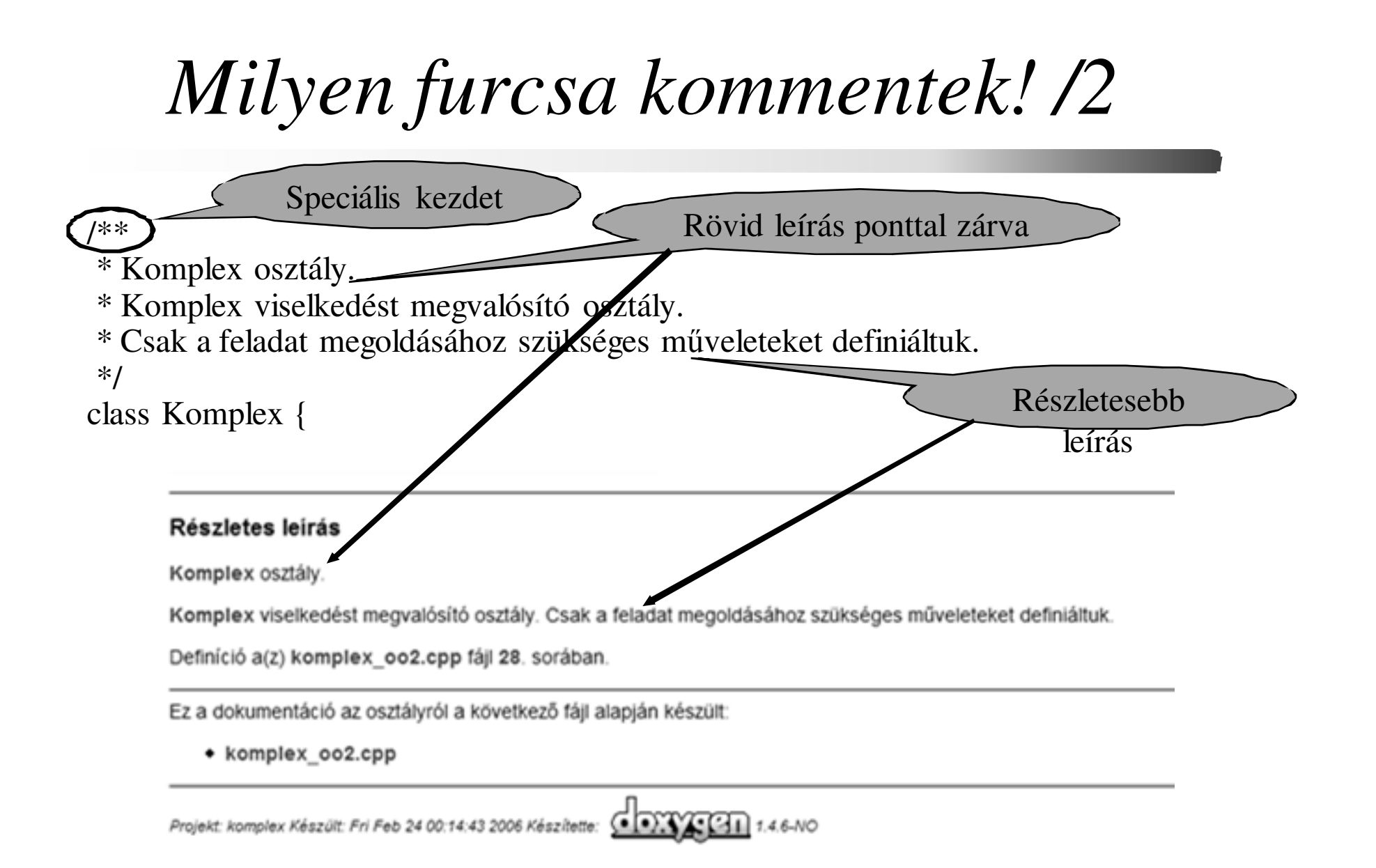

C++ programozási nyelv © BME-IIT Sz.I.

 $-$  40 - $2016.03.01$ .

# *Milyen furcsa kommentek! /3*

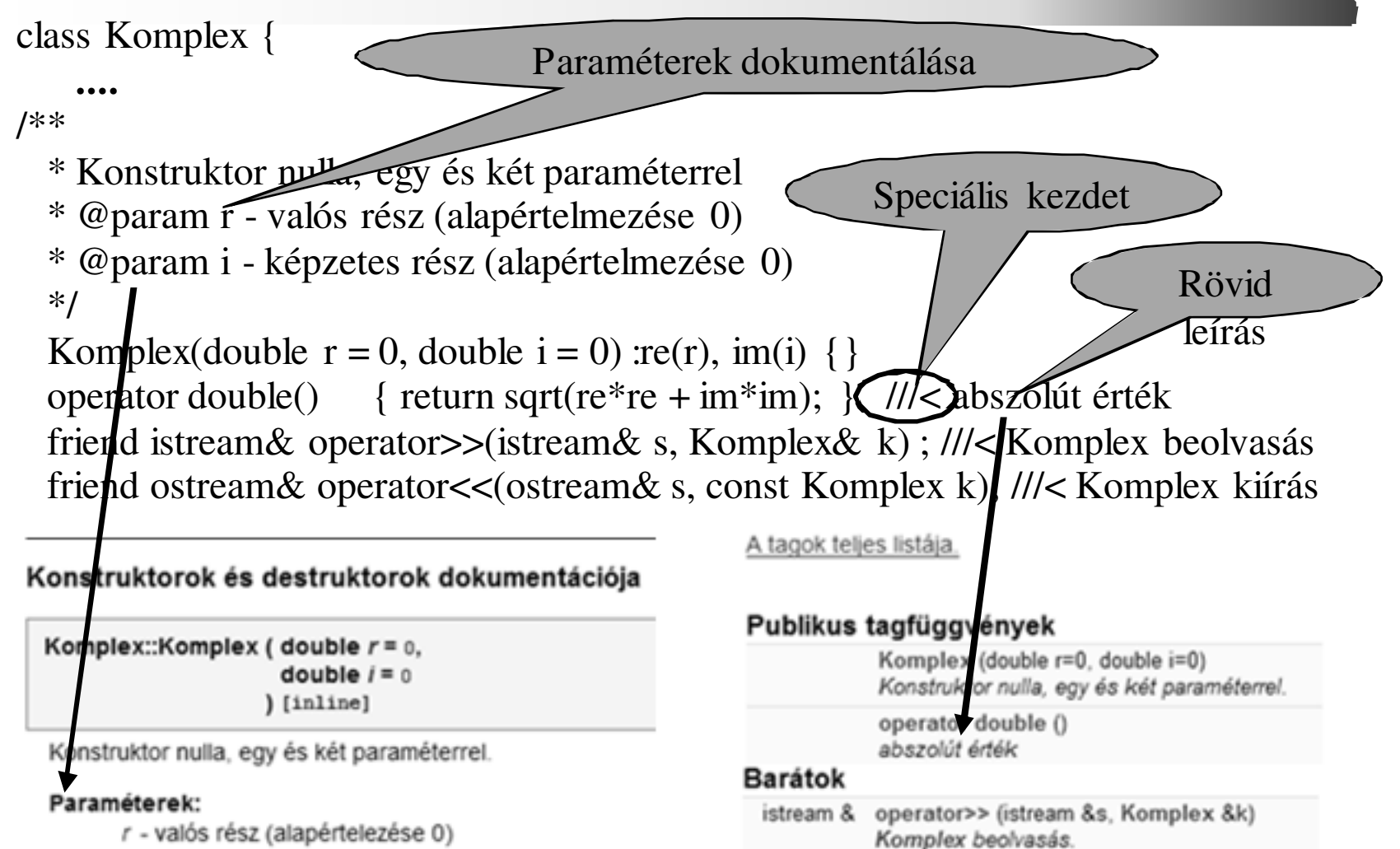

/ - képzetes rélsz (alapértelmezése 0)

ostream & operator<< (ostream &s, const Komplex k)

Komplex kiirás.

# *Tesztelési követelmények*

- Legyen független, és megismételhető
- Legyen áttekinthető és tükrözze a tesztelt kód struktúráját.
- Legyen hordozható és újrafelhasználható.
- Segítsen a teszt írójának a problémára koncentrálni.
- Legyen gyors és automatizálható.
- Gyakran a tárolóba (svn) való betétel feltétele az ún. unit teszt sikeressége.

# *Google Test*

- Kis méretű, forráskódban elérhetőhttp://code.google.com/p/googletest/
- Platformfüggetlen (WinX, MAC, LINUX, Windows Mobile, MinGW, …)
- Assertion alapú
	- –success, nonfatal, fatal
- Teszt program:
	- – teszt esetek
		- tesztek

## *Assertion*

- Hasonlító függvényeket hívnak
	- –Hiba esetén kiírják a hiba helyét, kódját
- ASSERT\_\*
	- fatális hiba a program megáll
- EXPECT\_\*
	- nem fatális hiba tovább fut

ASSERT\_EQ $(2^*2, 4)$  << "2\*2 hiba"; for (int i = 0; i < 10; i++) { EXPECT\_LT(i-1, 2\*i) << "i nem kisebb mint 2\*i? i=" << i; }

# *Egyszerű feltételek*

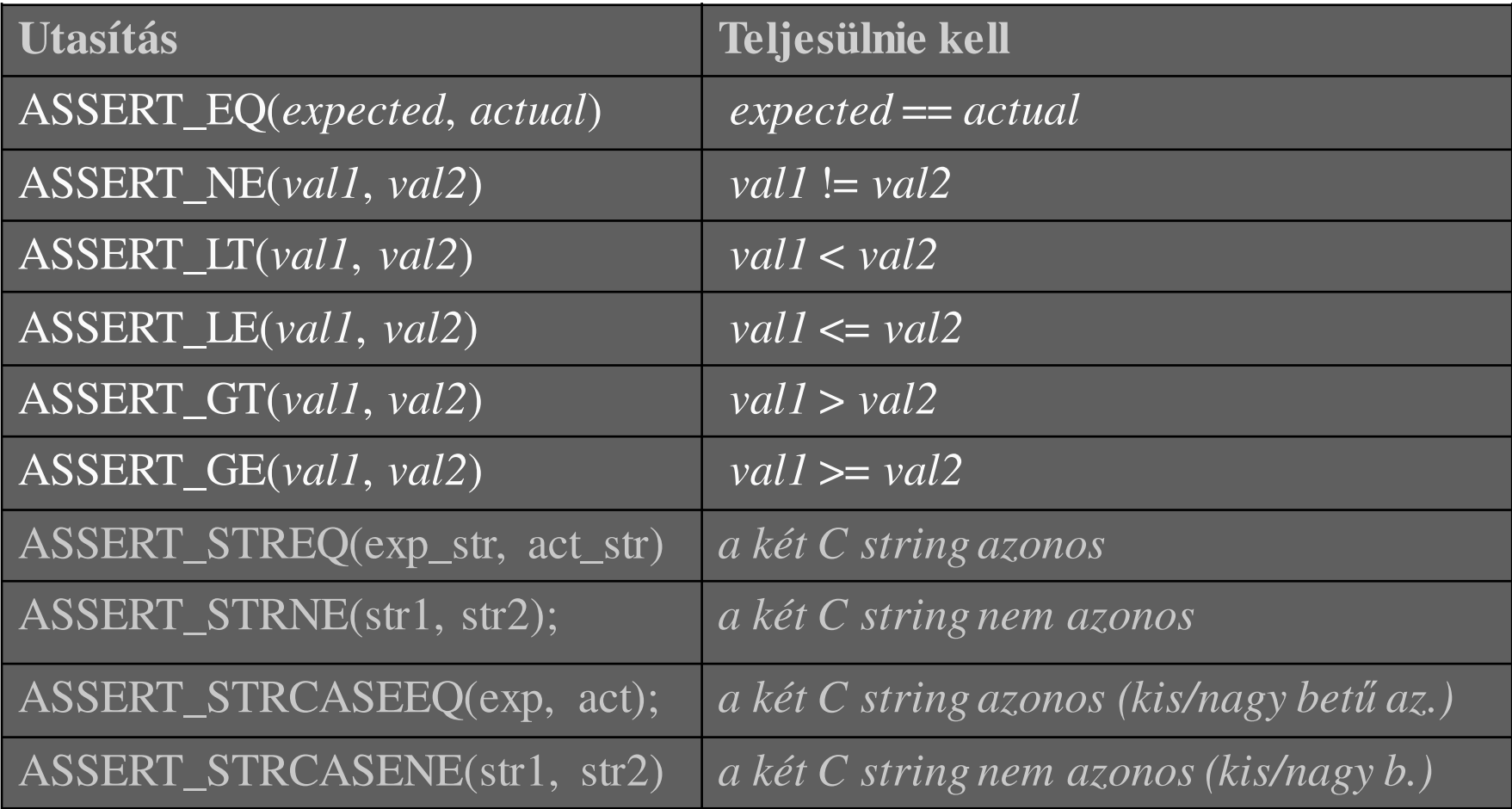

 $-$  45 - $2016.03.01.$ 

# *Egyszerű példa*

```
#include "gtest/gtest.h"#include "komplex.h"
```

```
TEST(KomplexTeszt, ValosReszVizsgalata) {const Komplex k1(3, 1);EXPECT_EQ(3, k1.getRe ()) << "Valos rész nem OK!";
```
TEST(KomplexTeszt, KepzetesReszVizsgalata) {const Komplex k1(3, 2);ASSERT\_EQ(2, k1.getIm ()) << "Képzetes rész nem OK!"; }

}

 $-$  46 - $2016.03.01.$ 

# *Problémák a HSZK-ban*

- VS ingyenes változatával nem fordul (tuple par.)
- CB-vel rendben, van de érzékeny a jó lib-re.
	- include
	- win32
		- gtest.lib, gtest\_main-mdd.lib (Visual Studio-hoz)
		- libgtestd.a, libgtest\_maind.a (CodeBloks-hoz)
- • További beállításokra lehet szükség:
	- – Projektfájlban a megfelelő útnév beállítása:
		- CB: Project ->Build options ->Linker settings, Search directories
		- VS: Project-> Properties -> C++ -> General (additional dir), Project-> Properties -> linker -> Input (Additional dep.)

# *gtest\_lite*

- A prog2 tárgyhoz készült.
- Lényegében a gtest fontosabb lehetőségeit valósítja meg kompatibilis módon.
- Ronda makrókkal és statikus objektummal operál.
- HF-ben használható ill. használandó.
- Csak egyszerű teszteket támogat

# *gtest\_lite példa*

#include **"gtest\_lite.h"**#include "komplex.h"

```
TEST(KomplexTeszt, ValosReszVizsgalata) {const Komplex k1(3, 1);EXPECT_EQ(3, k1.getRe ()) << "Valos rész nem OK!";} END
```
TEST(KomplexTeszt, KepzetesReszVizsgalata) {const Komplex k1(3, 2);ASSERT\_EQ(2, k1.getIm ()) << "Képzetes rész nem OK!"; }**END**

# *További ellenőrzések*

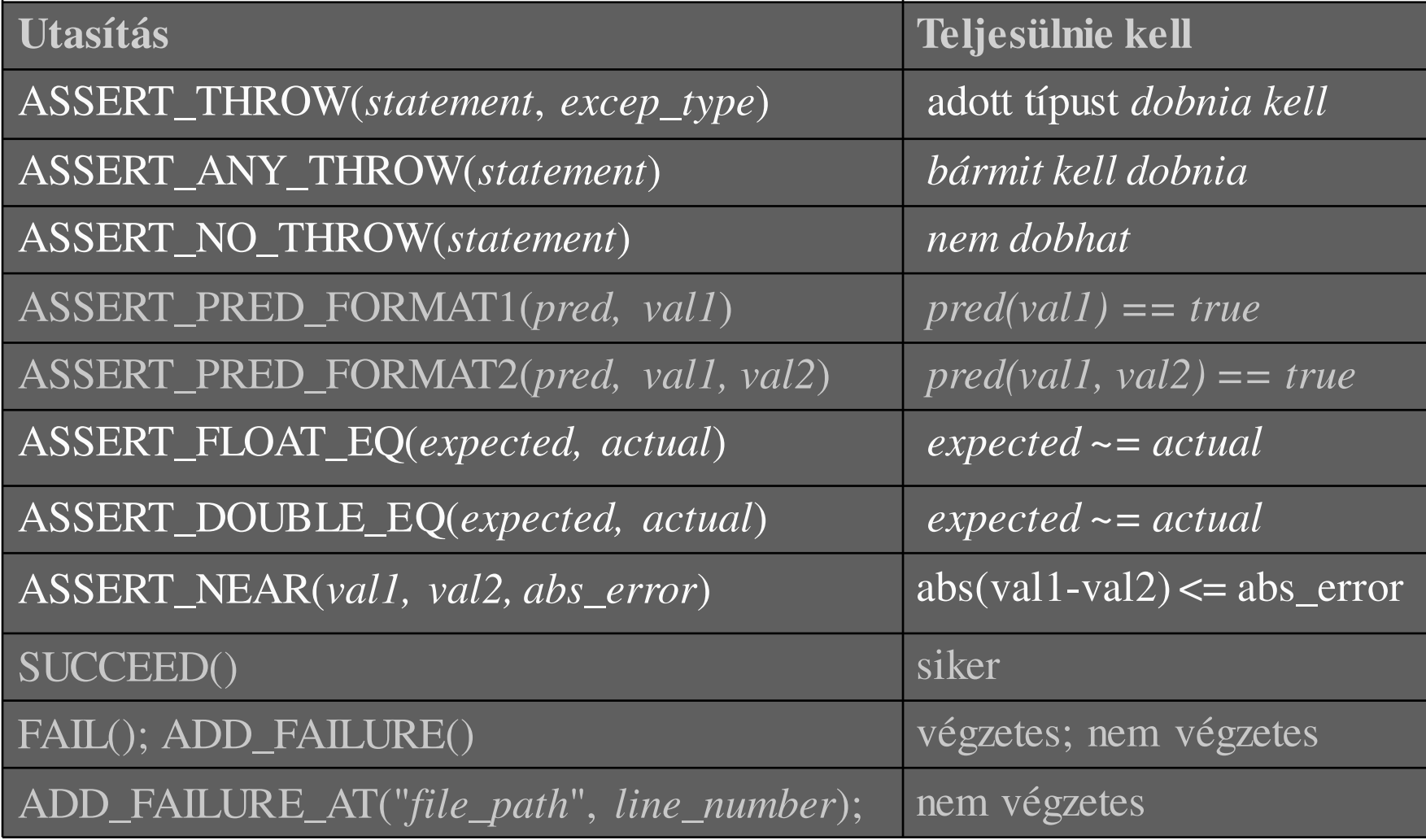

 $-$  50 - $2016.03.01.$